基準 基礎 分類 レンジン さんじょう しゅうしゅう おおし おおし 地盤工学会 正会員 ○地盤 太郎 地盤工学大学 国際会員 地盤 次郎

地盤工学研究発表会の論文原稿執筆にあたっては,この原稿執筆要領を参照してください。

1.内容

原稿は,会員がこれによって内容を十分理解できるように,研究の目的,方法,結論をわかりやすく書いてください。 2.表記法

地盤工学会用語表記法によってください。(地盤工学表記法委員会 Web ページ参照)

3.単位

単位はすべて SI(国際単位)単位系とします。(地盤工学表記法委員会 Web ページ参照)

4.原稿のページ数

原稿のページ数は 1 編につき 2 ページといたします。紙面や手書き原稿は受理しません。講演集の出来上がりの大 きさは A4 判です。

5.論文タイトル,キーワード,氏名など

1 ページ目には論文タイトル・勤務先・会員種別・氏名・キーワード・本文の順に書いてください。原稿の1ページ 目に申込み時に選択したキーワードをご記入ください。論文タイトルは本文より大きな文字で,1 行目中央に書いてく ださい。ただし,本会で記入する論文番号のスペースのために,1字目から 10 字目までは空けてください。1 行空けて 3 行目 1 字目から、発表申込みのときに選んだキーワード (3 語) を本文で使用する言語で書いてください。同じ行の 右側と続く行に,著者の勤務先・会員種別・氏名を書いてください(それぞれの間を 1 文字分あけてください)。発表 者が連名のときは,口頭発表者に○印を付けてください。共著者が多い場合は,同じ行に続けて複数名の氏名を記載す るなど,適宜調整してください。会員種別は,国際会員,正会員,ブランク(非会員)としてください。 6.本文

本文を,勤務先・会員種別・氏名のあと,1 行あけてから書き始めてください。2 ページ目は,1 行目から書いてく ださい。

7.英文タイトル・氏名・所属の記入

英文で論文タイトル・氏名・所属を、原稿の 1 ページ目の下から 2~3 行に記入してください。余白をはみ出さない ようご留意ください。氏名は日常ご使用のローマ字書きを記入してください。また,本文と英文タイトルの間に黒い実 線を引いてください。

電子投稿用原稿作成上の注意:

1.ファイル形式

原稿は、Adobe Acrobat Reader で表示または印刷可能な PDF (Portable Document Format) ファイルに変換して提出して ください。MS Word などのファイルのままでは受け付けません。パスワード等のセキュリティは設定しないでください。 2.ファイルサイズの制限

ファイルサイズは、3MB 以内としてください。ファイルは一つとし、圧縮ツールによる圧縮はしないでください。

3.ファイル名について

必ず拡張子(.pdf)がついているファイルをお送りください。

- 4.作成するアプリケーションと OS
- 原稿を作成するアプリケーションの制限はありません。
- 5.PDF ファイルの作成方法

PDF ファイルの作成方法についてはお使いのソフトウェア付属のマニュアルまたはホームページ等をご確認ください。

6.使用できるフォントの制限

投稿された PDF ファイルは Web 抄録サイトに掲載されます。原稿内に使用するフォントは以下に限定してください。

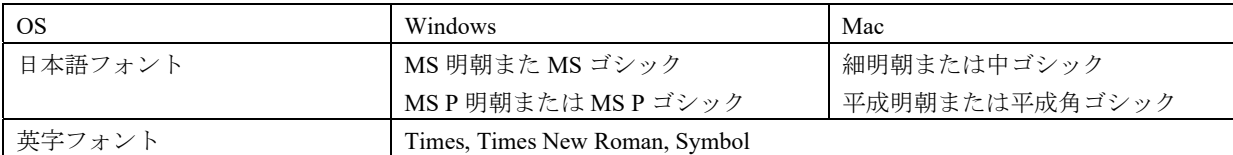

数式や記号についてはフォントを限定しませんが,特殊なフォントの場合は環境依存による誤表示が発生する可能性が あります。予めご了承ください。

7.使用できる文字

コンピューターの機種等により文字化けが発生する可能性がありますので,漢字コードは第 2 水準以内の文字をお使 いください。特に Windows をお使いの場合で,人名辞書にある「髙」や「﨑」など第 2 水準にはない文字がありますの で,注意してください。修飾文字は機種等によっては文字化けが発生しますので,別の文字に置き換えてください。

8.色使い

文字も含め,色使いの制限は特にありません。

9. 写真や画像などの解像度

写真や画像を含む場合,PDF 化することにより,出力品質が劣化することがあります。ファイルサイズの制限内で, PDF 化する際のジョブオプションの値を高くして作成してください。また微妙な濃淡やグラデーションなどは再現され にくいので鮮明な画像を用いるようにしてください。できあがった PDF は必ず確認してから送信ください。なお、中途 半端な倍率での表示では画像が乱れますので 100%表示ないし設定した解像度にあう倍率で表示して確認してください。